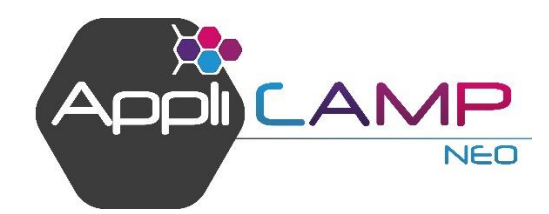

# FORMATION LOGICIEL DE GESTION APPLICAMP NEO

## NIVEAU 2 – LA GESTION AU QUOTIDIEN

Page **1** sur **2**

*Pré-requis : il est conseillé d'avoir fait la formation Logiciel de gestion APPLICAMP – Niveau 1 pour pouvoir suivre cette formation.*

### **OBJECTIF**

Gérer quotidiennement les demandes clients depuis le logiciel de gestion APPLICAMP

> Gérer les arrivées et départs

> > Lire le planning

Faire un bilan comptable et commercial de la journée **PUBLIC**

Gérants, propriétaires et employés de terrains de camping

**DURÉE TARIF**

8 heures 400€ HT

#### **SUPPORTS PÉDAGOGIQUES**

1 ordinateur 1 documentation PDF

### **PROGRAMME DE LA FORMATION**

### **LA GESTION DES DEVIS :**

- Qu'est-ce qu'un devis ? Dans quel cas utiliser cette fonctionnalité ?
- Créer/modifier-Consulter/supprimer un devis et l'envoyer par courrier ou par mail
- Passer un devis en option ou en réservation

### **LA GESTION DES OPTIONS :**

- Qu'est-ce qu'une option ? Dans quel cas utiliser cette fonctionnalité ?
- Créer/modifier-Consulter/supprimer une option et envoyer sa confirmation par courrier ou par mail
- Relance des options avec une date limite de confirmation dépassée
- Passer une option en réservation

### **LA GESTION DES RÉSERVATIONS :**

- Qu'est-ce qu'une réservation ? Qu'est-ce qu'une réservation de passage ? Dans quel cas utiliser ces fonctionnalités ?
- Créer/modifier-Consulter /annuler une réservation et envoyer sa confirmation par courrier ou par mail
- Indisponibilités
- Séjours Vacaf

### **LE PLANNING :**

- Visualiser les options et réservations dans le planning (détail de la légende)
- Créer, modifier, consulter une option ou une réservation depuis le planning

### **LA GESTIONS DES ARRIVEES ET DES DÉPARTS :**

Détail des tables ARRIVEES, DÉPARTS, ARRIVÉE MÉNAGE et DÉPART MÉNAGE pour savoir identifier les arrivées et départs sur une période

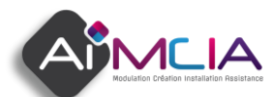

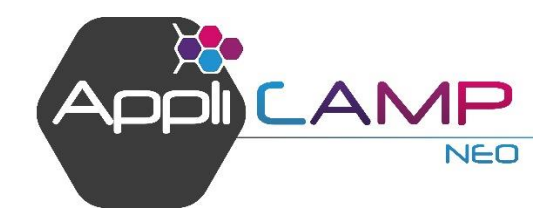

# FORMATION LOGICIEL DE GESTION APPLICAMP NEO

### NIVEAU 2 – LA GESTION AU QUOTIDIEN

Page **2** sur **2**

### **PROFIL DU FORMATEUR**

Ancien utilisateur du logiciel, ayant également l'expérience de la gestion d'un camping

### **SPECIFICITE**

Formation effectuée en dehors de toutes situations de production sur fichiers exemples

### **SUIVI**

Exercices sur fichiers de test Mises en situation

### **NATURE**

Acquisition de compétences

### **SANCTION**

Attestation de fin de formation

### **PERSONNE A CONTACTER**

Delphine ROY 02.51.65.32.10

### **OCCUPATION :**

- Emplacements
- Famille/animaux/véhicules
- Carnet de Police

### **LES VENTES ANNEXES :**

- Qu'est-ce qu'une vente annexe ?
- Créer/modifier/supprimer une vente annexe
- Consultation du récapitulatif

### **LE RÉSULTAT DU JOUR :**

- État des saisies des réservations, des encaissements sur une journée

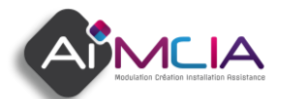